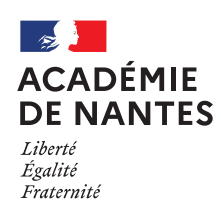

# **Cadre expérimental en EPS TraAM 2023-2024**

ROGGY Paul-Vincent Collège Alexandre SOLJENITSYNE, Aizenay (85)

# **Rendre l'élève acteur de ses apprentissages tout en construisant une culture commune en CA4**

# **Séquence de Volley-Badminton avec une classe de 3 ème**

**Application personnalisable et modifiable. Fonctionne avec une connexion internet.**

**Utilisation de l'ENT pour synchroniser le document support sur les différents appareils (quel que soit l'OS)**

## *ENJEUX développés dans le cadre de votre expérimentation :*

- *Enjeux visés pour le professeur* :
	- o Augmenter l'engagement des élèves dans une activité du CA 4.
	- o Différencier l'accompagnement mené par le professeur en fonction des ressources et des besoins des élèves ;
	- o Disposer d'un outil de suivi transférable dans plusieurs APSA et plusieurs CA.
- *Enjeu moteur pour les élèves* :
	- Développer des techniques spécifiques permettant de jouer régulièrement sans faute directe, de jouer placé, et de jouer fort.
- *Enjeu non moteur pour les élèves* :
	- $\circ$  Coacher un camarade quel que soit son niveau en lui apportant des observations fines et des conseils individualisés. Transmettre des contenus après avoir compris les attendus de fin de séquence.

## **Ce qui est recherché et mise en valeur :**

De manière générale :

- o Augmenter l'engagement des élèves en jouant sur la relation professeur élève et sur la nature de l'activité support choisie ;
- o Utiliser un outil de suivi transférable entre plusieurs activités.

Pour les élèves :

- o Augmenter leur engagement dans une activité du champ d'apprentissage 4. Passer d'un sentiment de subir une activité support à un sentiment d'évoluer activement au sein de cette activité.
- o Maintenir un niveau d'engagement tout au long de la séquence en variant le mode d'intervention de l'enseignant selon les ressources de l'élève ou du groupe auquel il appartient.
- o Construire une relation d'entraide quel que soit l'affinité qui les lie.

*« En équipe, construire le point et marquer en identifiant ses ressources, celles de son.ses partenaire.s, et celles de son.ses adversaire.s.*

*Coacher un camarade afin de l'aider à progresser tout au long du cycle, tout en l'aidant dans la construction de sa stratégie dans une situation de match. »*

#### *Proposition des modalités de pratiques :*

#### Contexte d'intervention :

Ce projet est réalisé dans un établissement rural de Vendée : le collège Alexandre SOLJENITSYNE. Un objectif du *projet d'établissement* et deux sous objectifs sont ici mise en avant :

- Accompagner la réussite de chaque élève
	- o Consolider les savoirs fondamentaux dans le cadre de l'école du socle en permettant aux élèves d'identifier les besoins de chacun en prenant en compte la diversité des élèves
	- o Encourager l'autonomie des élèves en variant les modes d'apprentissage et en travaillant sur la confiance et sur la motivation.

Au sein du *projet EPS*, le 4<sup>e</sup> axe est ciblé comme prioritaire : renforcer l'équité en développant des systèmes d'aide adaptés aux difficultés. Toutefois, au lien de proposer une aide extérieure, l'entraide entre élèves sera mise au centre de la séquence.

Le travail est mené dans une *classe de 26 élèves de 3ème*. Dans cet effectif, 2 élèves viennent du *dispositif ULIS* et sont en inclusion dans les cours d'EPS tout au long de l'année. Une de ses deux élèves présentent des troubles du spectre autistique. Cette séquence est réalisée en dernière période. Au cours de l'année, l'identité et le groupe d'appartenance des élèves guident leur choix de groupe. Les élèves se laissent principalement guider par le professeur dans les chemins d'apprentissages. Même si les élèves souhaitent pouvoir faire des choix, ils ne le font pas spontanément.

Au regard des caractéristiques élèves, le domaine 3 du *socle commun de connaissances et de compétences* est priorisé : la formation de la personne et du citoyen. Plus concrètement, chaque élève devra pouvoir bénéficier des ressources, des compétences et des connaissances de son camarade. Même si ce n'est pas un copain ou une copine, ce dernier ou cette dernière peut apporter une plusvalue dans le chemin d'apprentissage.

En ce sens, une *compétence psychosociale* <sup>1</sup> est également abordée tout au long de la séquence : développer des relations constructives. Pour cela, une didactisation et une transposition didactique est réalisé sur la transmission de connaissances et de compétences permettant de développer des liens sociaux, ainsi que des attitudes et de comportements prosociaux.

-

<sup>&</sup>lt;sup>1</sup> Santé publique France. 2022. Les compétences psychosociales : un référentiel pour un déploiement auprès des enfants et des jeunes. Synthèse de l'état des connaissances scientifiques et théoriques réalisé en 2021.

#### Matériel numérique à disposition :

8 tablettes IOS (ipads de l'établissement) + 1 Ipad professeur (personnel) ; Connexion internet publique (disponible dans les installations sportives de la ville) ; ENT (elyco) avec espace collaboratif dédié la classe.

#### $\triangleright$  Organisation de la classe :

La séquence de badminton ou de volley dure 10 séances. Les élèves choisissent individuellement leur APSA support. Les activités sont réalisées dans la même salle.

Le fichier de suivi Excel permet de situer son niveau grâce à des échelles descriptives et un relevé de l'axe travaillé à chaque séance. Après avoir rentré son axe de travail pour la séance sur la première feuille, l'élève est orienté vers une deuxième feuille avec le nom de l'axe qu'il souhaite développer. Un fil rouge est également mise en place puisqu'à chaque séance l'élève doit évaluer son binôme sur le rôle de coach. L'évaluation se fait sur la dernière feuille du classeur.

L'application permet à l'élève d'avoir un suivi sur les axes qu'il a travaillé tout au long de la séquence. Au sein de chaque axe abordé, l'élève retrouve la date et le niveau qu'il atteint à chaque séance. L'échelle descriptive relative à l'axe travaillé est également présente sur la feuille du classeur.

Les élèves n'ont pas le droit de quitter le cours sans avoir rempli l'outil de suivi. Une aide ponctuelle (rappel ou positionnement lors d'une hésitation entre deux niveaux) est réalisée pour que l'outil soit à jour.

L'enseignant supervise le travail des élèves et organise les ateliers en fonction du nombre d'élèves souhaitant travailler un axe. Afin de dépasser certaines difficultés techniques ou culturelles, l'enseignant peut également être sollicité pour réaliser une démonstration technique.

#### *Résultats :*

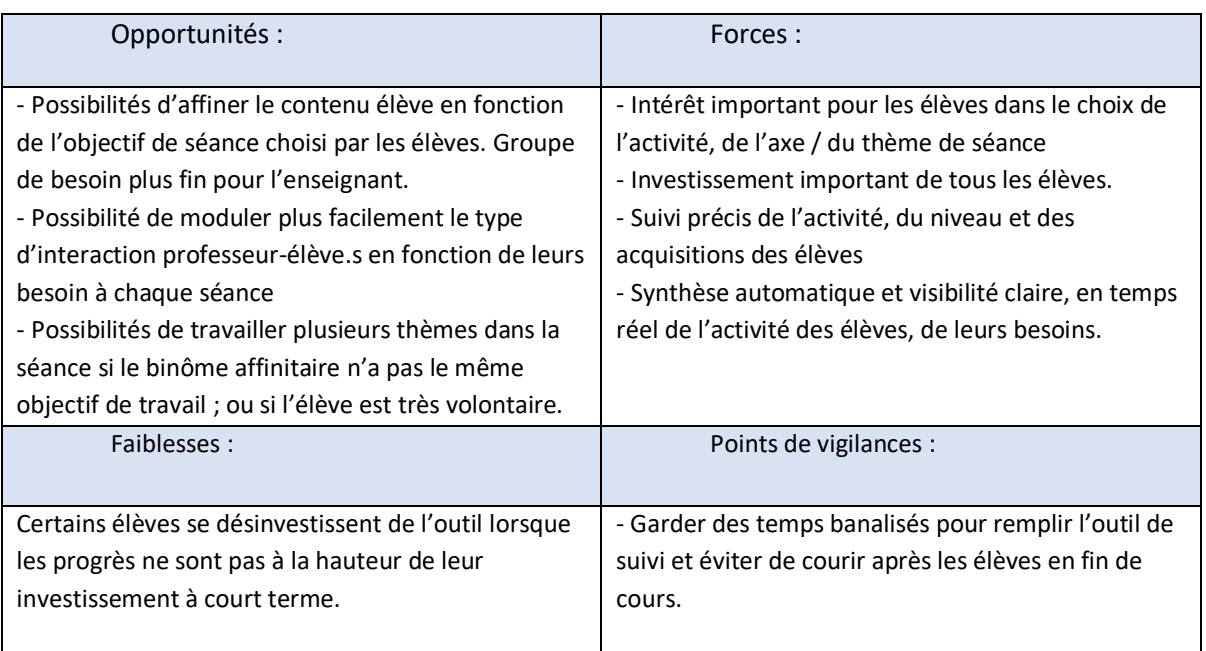

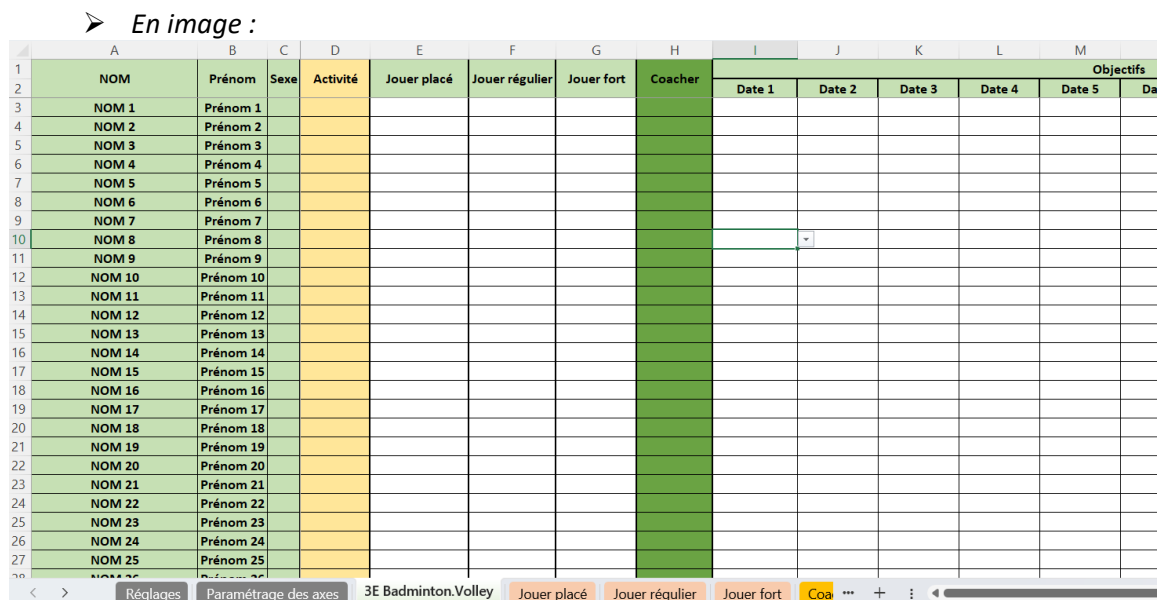

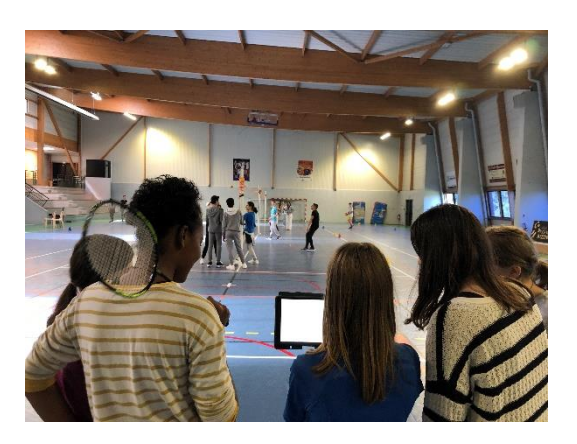

*Application à télécharger : « Suivi EPS 3E Bad.VB »* 

### *Conclusion :*

 $\triangleright$  Plus-value sur les apprentissages des élèves :

L'application est un vrai repère pour le niveau et les progrès de chaque élève. L'outil permet à chacun et à chacune de voir l'écart qu'il lui reste vers les attendus de fin de séquence. Chaque élève construit son chemin d'apprentissage en fonction de ses ressources.

Les élèves ont apprécié et ont énormément progressé dans le travail en binôme ou en trinôme.

 $\triangleright$  Plus-value pour l'enseignant :

L'utilisation d'un outil partagé en ligne simplifie la gestion de l'outil ou des outils de suivi par le professeur. L'enseignant visualise en temps réel l'activité et la mise en projet de l'élève.

Pour aller plus loin dans l'amélioration de l'outil, le code « 0000 » sera nécessaires pour déverrouiller les feuilles. Les onglets de réglages et de paramétrages sont bloqués afin de faciliter l'utilisation de l'outil tel qu'il a été conçu.